## 計量経済学実習資料 2006/10/17

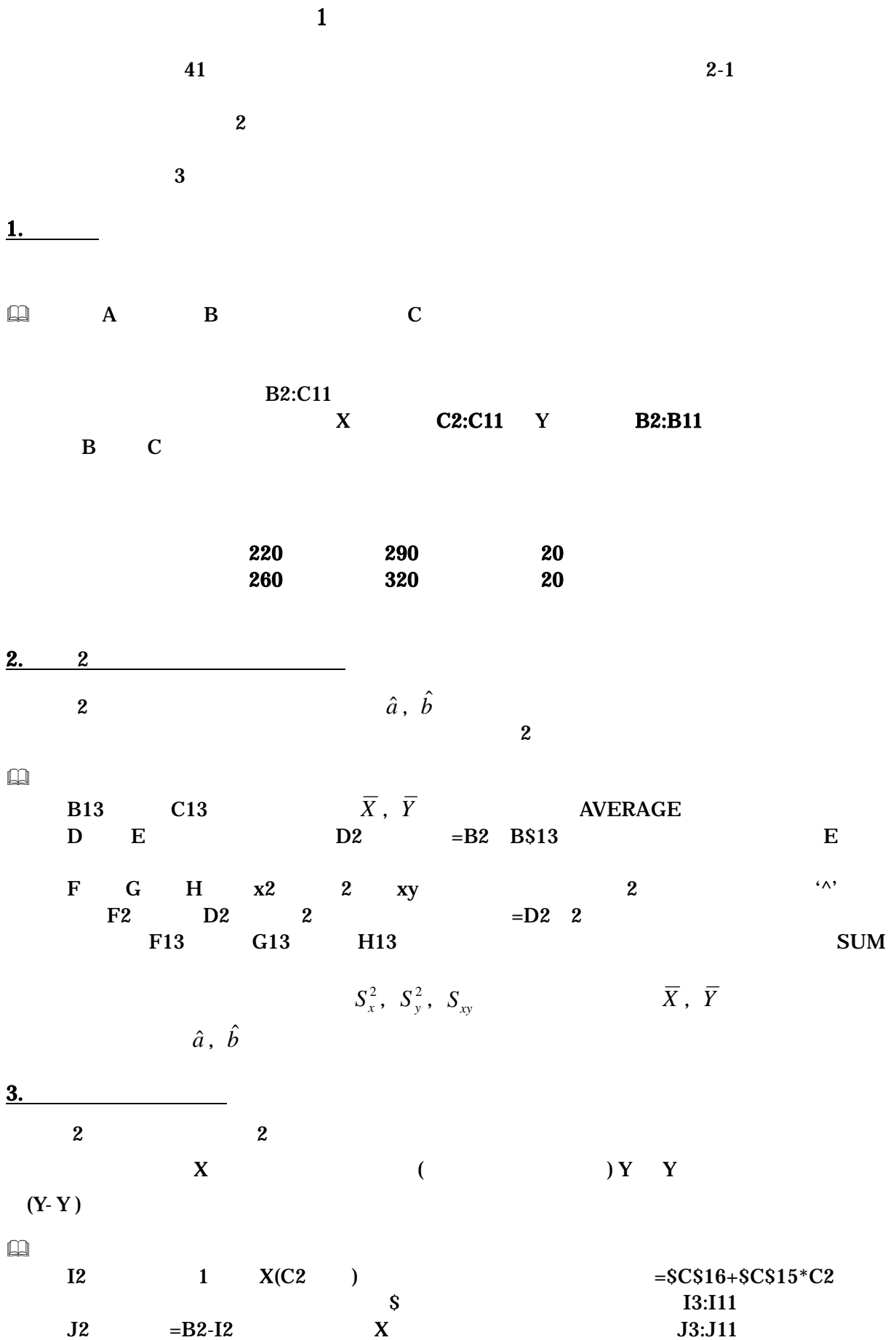

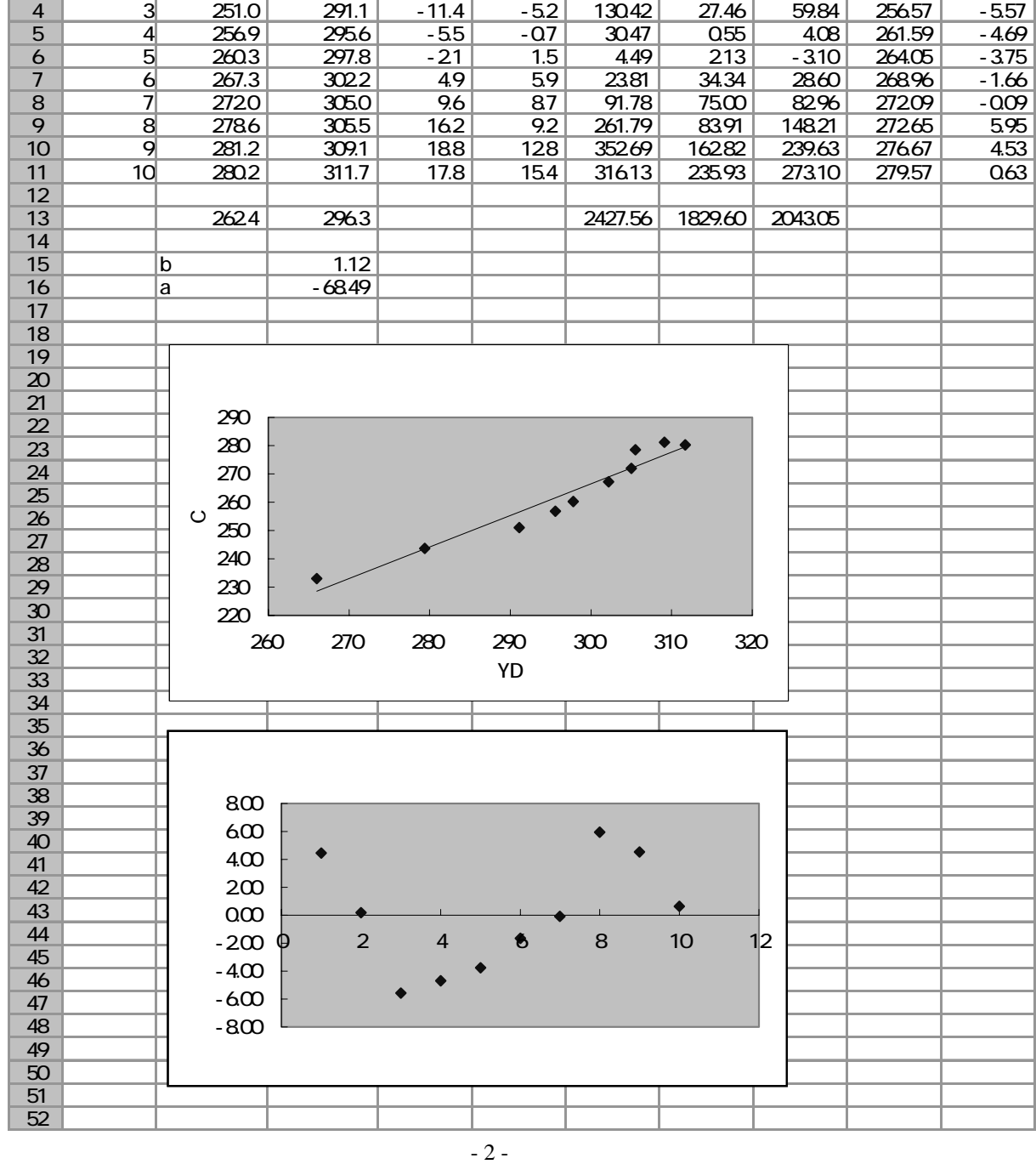

 $e_i$ 

消費支出(Y) 得(X) x y^2 x^2 xy 予測

A B C D E F G H I J

 1 233.0 266.0 -29.4 -30.3 865.54 920.52 892.60 228.54 4.46 2 243.7 279.4 -18.7 -16.9 350.44 286.96 317.12 243.50 0.20

5.

4. 帰直線の散布図への書き入

 $I2:I11$ 

 $\Box$ 

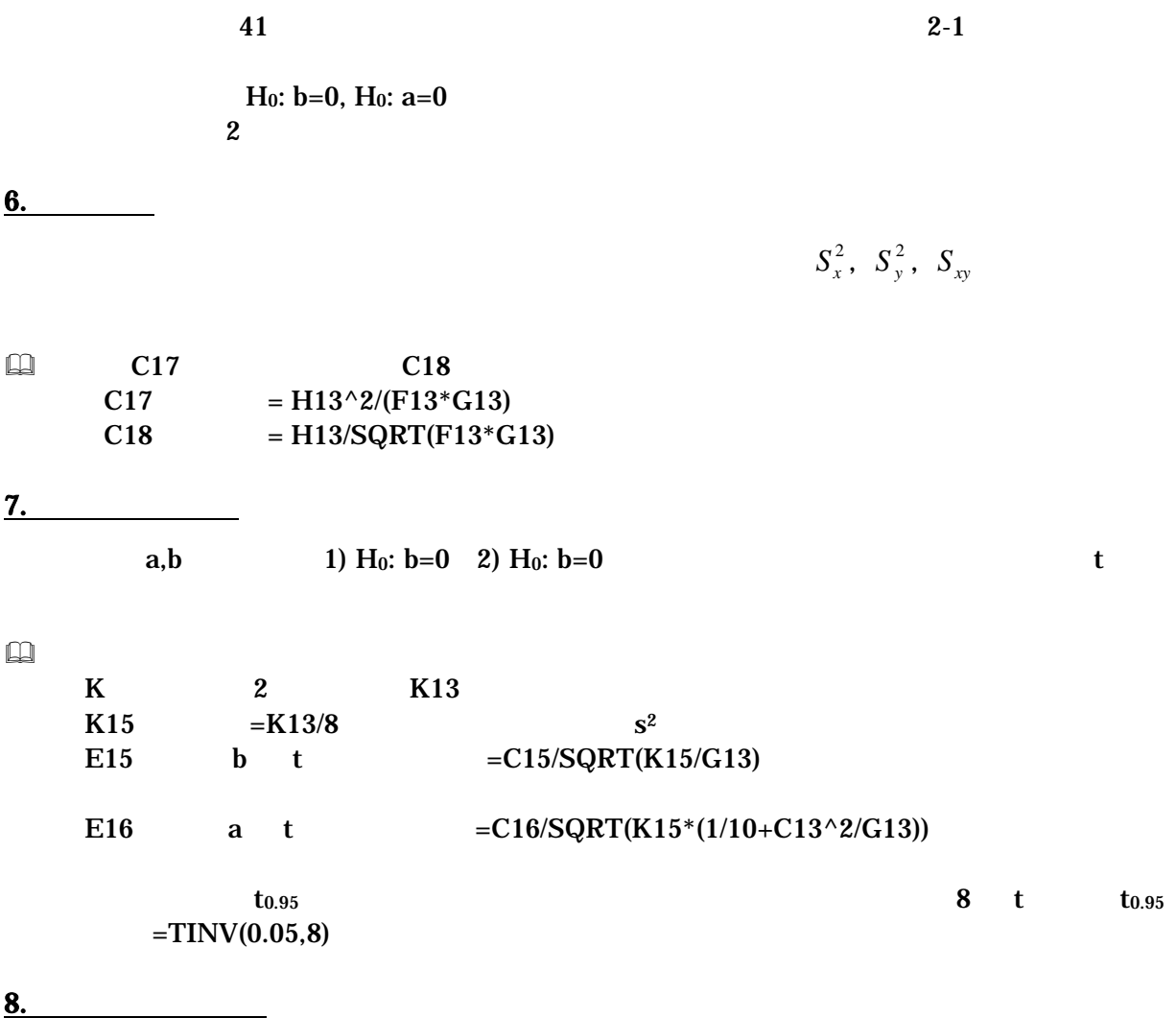

Excel にほんしゃ しゅうしゅうしゅつ しゅうしゅうしゅう しゅうしゅうしゅうしゅぎょう

 $($